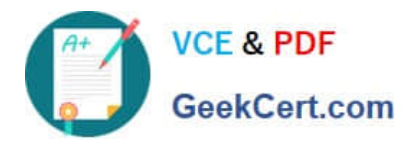

# **117-102Q&As**

Lpi Level 1 Exam 102

## **Pass home 117-102 Exam with 100% Guarantee**

Free Download Real Questions & Answers **PDF** and **VCE** file from:

**https://www.geekcert.com/117-102.html**

100% Passing Guarantee 100% Money Back Assurance

Following Questions and Answers are all new published by home Official Exam Center

**8 Instant Download After Purchase** 

- **83 100% Money Back Guarantee**
- 365 Days Free Update
- 800,000+ Satisfied Customers

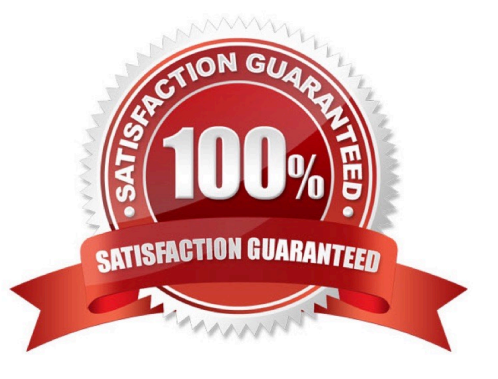

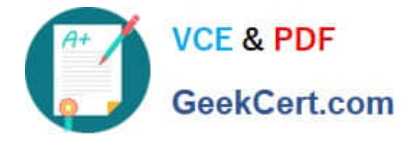

#### **QUESTION 1**

The \_\_\_\_\_\_\_\_\_\_\_\_\_ command is used to print the network connections, routing tables, and interface statistics.

Correct Answer: netstat

Answer: /bin/netstat Answer: ip Answer: /sbin/ip

#### **QUESTION 2**

What command will display the active connections and Unix domain sockets for a running Linux machine with networking configured? Type just the command to accomplish this.

Correct Answer: netstat

#### **QUESTION 3**

When using /etc/ppp/peers/\* files, which of the following is true:

- A. The /etc/ppp/options should be empty.
- B. Any user can run pppd from the command line.
- C. The dial-on-demand option cannot be used.
- D. You must use chap authentication.

Correct Answer: A

#### **QUESTION 4**

What is the simplest method to connect a Win98 host to a Linux Server? Choose all that apply.

- A. Velcro
- B. Samba
- C. NFS
- D. DNS
- E. WINS

Correct Answer: AB

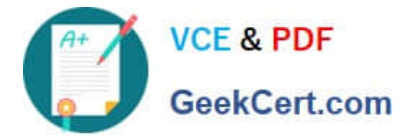

#### **QUESTION 5**

Of the ways listed, which is the best way to temporarily suspend a user\\'s ability to interactively login?

- A. Changing the user\\'s UID.
- B. Changing the user\\'s password.
- C. Changing the user\\'s shell to /bin/false.
- D. Removing the user\\'s entry in /etc/passwd.
- E. Placing the command logout in the user\\'s profile.

Correct Answer: C

[Latest 117-102 Dumps](https://www.geekcert.com/117-102.html) [117-102 Study Guide](https://www.geekcert.com/117-102.html) [117-102 Exam Questions](https://www.geekcert.com/117-102.html)

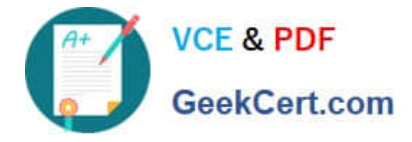

To Read the Whole Q&As, please purchase the Complete Version from Our website.

### **Try our product !**

100% Guaranteed Success 100% Money Back Guarantee 365 Days Free Update Instant Download After Purchase 24x7 Customer Support Average 99.9% Success Rate More than 800,000 Satisfied Customers Worldwide Multi-Platform capabilities - Windows, Mac, Android, iPhone, iPod, iPad, Kindle

We provide exam PDF and VCE of Cisco, Microsoft, IBM, CompTIA, Oracle and other IT Certifications. You can view Vendor list of All Certification Exams offered:

#### https://www.geekcert.com/allproducts

### **Need Help**

Please provide as much detail as possible so we can best assist you. To update a previously submitted ticket:

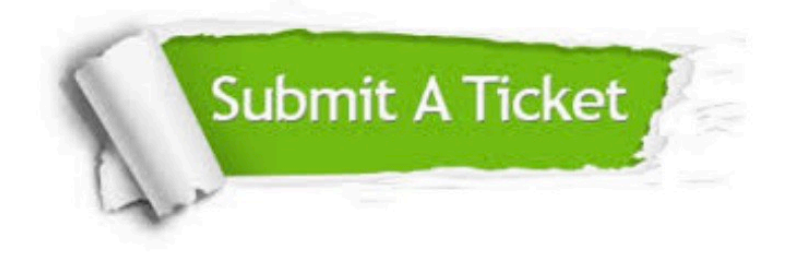

#### **One Year Free Update**

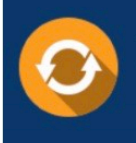

Free update is available within One fear after your purchase. After One Year, you will get 50% discounts for updating. And we are proud to .<br>poast a 24/7 efficient Customer Support system via Email

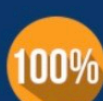

**Money Back Guarantee** 

To ensure that you are spending on quality products, we provide 100% money back guarantee for 30 days from the date of purchase

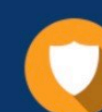

#### **Security & Privacy**

We respect customer privacy. We use McAfee's security service to provide you with utmost security for vour personal information & peace of mind.

Any charges made through this site will appear as Global Simulators Limited. All trademarks are the property of their respective owners. Copyright © geekcert, All Rights Reserved.